## SAP ABAP table /EACA/PM\_S\_FIELD {Line Structure for Field Lists}

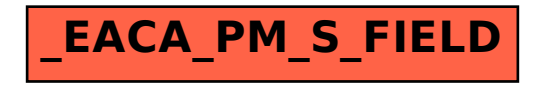